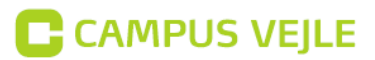

## Send sikker post med **e Boks.dk**

Denne guide viser hvordan du kan sende sikker post med eBoks.dk

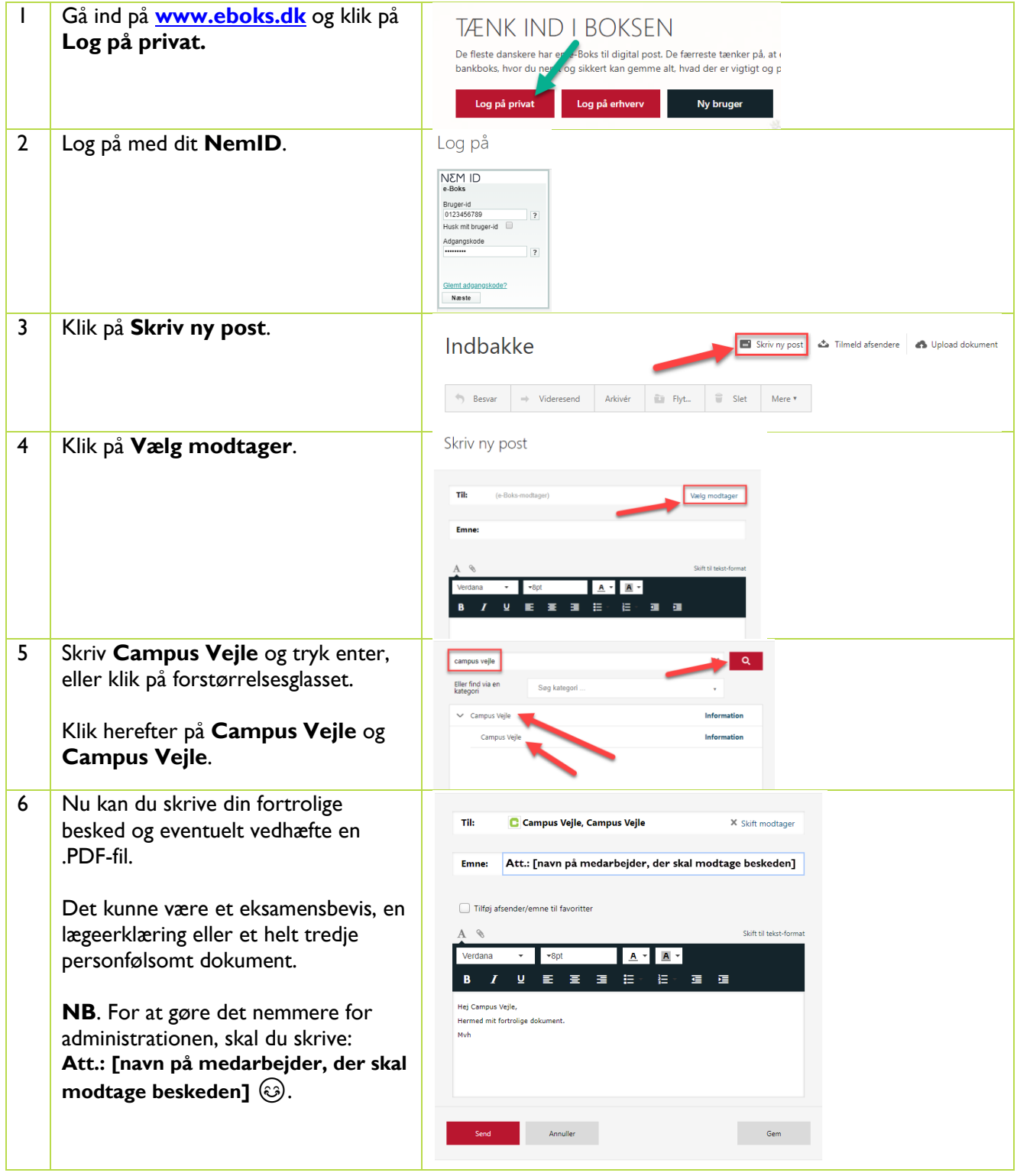